Комитет образования, культуры, молодёжной политики и спорта администрации МО Одоевский район

> Муниципальное казенное учреждение дополнительного образования «Одоевский Дом детского творчества»

Обсуждена и одобрена на заседании педагогического совета МКУДО «ОДДТ» протокол от 25.08.2023 г. № 1

 $\frac{1}{\sqrt{2}}\sum_{i=1}^{n-1} \frac{1}{i} \sum_{i=1}^{n-1} \frac{1}{i} \sum_{i=1}^{n-1} \frac{1}{i} \sum_{i=1}^{n-1} \frac{1}{i} \sum_{i=1}^{n-1} \frac{1}{i} \sum_{i=1}^{n-1} \frac{1}{i} \sum_{i=1}^{n-1} \frac{1}{i} \sum_{i=1}^{n-1} \frac{1}{i} \sum_{i=1}^{n-1} \frac{1}{i} \sum_{i=1}^{n-1} \frac{1}{i} \sum_{i=1}^{n-1} \frac{1}{i} \$ 

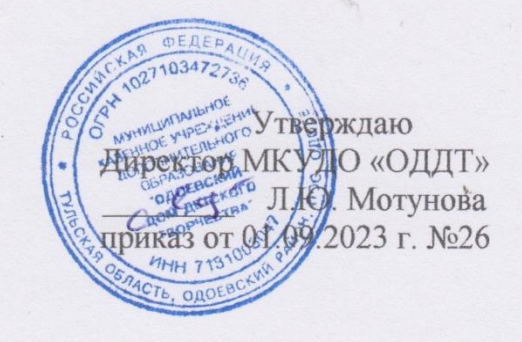

## ДОПОЛНИТЕЛЬНАЯ ОБЩЕОБРАЗОВАТЕЛЬНАЯ ОБЩЕРАЗВИВАЮЩАЯ ПРОГРАММА

«РОБОТОТЕХНИКА»

Направленность: техническая Срок реализации: 2 года Уровень реализации: ознакомительный Возраст: 12-18 лет

> Подготовила: Ерохина Софья Владимировна, педагог дополнительного образования

Дополнительная общеобразовательная общеразвивающая программа «Робототехника» (далее – Программа) составлена в соответствии с нормативными документами Министерства образования РФ и с требованиями следующих нормативных документов:

- Распоряжение Правительства РФ от 31.03.2022 N 678-р «Об утверждении Концепции развития дополнительного образования детей до 2030 г. и плана мероприятий по ее реализации».

- Федеральный закон Российской Федерации от 29 декабря 2012 г. № 273-ФЗ «Об образовании в Российской Федерации» (ред. от 30.12.2021).

- Приказ Минтруда РФ от 22.09.2021 № 652н «Об утверждении профессионального стандарта «Педагог дополнительного образования детей и взрослых».

- Федеральный закон от 26 мая 2021 г. № 144-ФЗ «О внесении изменений в Федеральный закон «Об образовании в Российской Федерации».

- Постановление Главного государственного санитарного врача РФ от 28.09.2020 №28 «Об утверждении санитарных правил СП 2.4. 3648-20 «Санитарно-эпидемиологические требования к организациям воспитания и обучения, отдыха и оздоровления детей и молодёжи».

- Приказ Министерства Просвещения Российской Федерации от 30 сентября 2020 г. № 533 «О внесении изменений в порядок организации и осуществления образовательной деятельности по дополнительным общеобразовательным программам».

- Примерная номенклатура дел для использования в работе учреждений дополнительного образования детей «Рекомендации по реализации внеурочной деятельности, программы воспитания и социализации и дополнительных общеобразовательных программ с применением дистанционных образовательных технологий» Минпросвещения России от 07.05.2020;

- Распоряжение Минпросвещения России от 17.12.2019 № Р-136 «Об утверждении методических рекомендаций по приобретению средств обучения и воспитания в целях создания новых мест в образовательных организациях различных типов для реализации дополнительных общеразвивающих программ всех направленностей в рамках региональных проектов, обеспечивающих достижение целей, показателей и результата федерального проекта "Успех каждого ребенка" национального проекта "Образование", и признании утратившим силу распоряжения Минпросвещения России от 1 марта 2019 г. № Р-21 "Об утверждении рекомендуемого перечня средств обучения для создания новых мест в образовательных организациях различных типов для реализации дополнительных общеразвивающих программ всех направленностей».

- Приказ Министерства Просвещения Российской Федерации от 03 сентября 2019 года №467 «Об утверждении Целевой модели развития региональных систем дополнительного образования детей».

- Приказ Минпросвещения России от 09.11.2018 № 196 «Об утверждении Порядка организации и осуществления образовательной деятельности по дополнительным общеобразовательным программам».

- Приказ Минобрнауки России от 23.08.2017 г. № 816 «Об утверждении Порядка применения организациями, осуществляющими образовательную деятельность, электронного обучения, дистанционных образовательных технологий при реализации образовательных программ».

- Письмо Минобрнауки России № 09-3242 от 18.11.2015 «О направлении информации» (вместе с «Методическими рекомендациями по проектированию дополнительных общеразвивающих программ (включая разноуровневые программы)».

- Приказ Департамента образования города Москвы № 30 от 31.01.2017 «О внесении изменений в приказ Департамента образования города Москвы от 17 декабря 2014 г. № 922».

- Указ Президента Российской Федерации от 7 мая 2012 г. № 599 "О мерах по реализации государственной политики в области образования и науки"

- План мероприятий ("дорожная карта") "Изменения в отраслях социальной сферы, направленные на повышение эффективности образования и науки".

- Конвенция о правах ребенка.

- Примерные требования к дополнительным образовательным программам 06-1844 от 11.12.2006.

- Указ Президента РФ от 7 июля 2011 г. № 899 Об утверждении приоритетных направлений развития науки, технологий и техники в Российской Федерации и перечня критических технологий Российской Федерации.

Дополнительная общеобразовательная общеразвивающая программа дополнительного образования детей «Робототехника» имеет техническую направленность, уровень реализации – ознакомительный.

**Актуальность** программы заключается в том, что в рамках курса «Электроника и Arduino» учащимися на практике рассматривается процесс проектирования и изготовления роботизированных систем и элементы «умного дома». Учащиеся постигают принципы работы радиоэлектронных компонентов, электронных схем и датчиков. На доступном уровне изучаются основы работы техники и микроэлектроники, иллюстрируется применение микроконтроллеров в быту и на производстве.

Наиболее подготовленные ребята могут участвовать в соревнованиях различного уровня. С этой целью их знакомят с техническими требованиями заданий схемотехнике – робототехнике, предоставляемыми на соревнования, с условиями проведения соревнований.

# **Новизна программы.**

В современных требованиях к обучению, воспитанию и подготовке детей к труду важное место отведено формированию активных, творческих сторон личности. Применение робототехники на базе микропроцессоров Arduino, различных электронных компонентов (датчиков и модулей расширения) в учебном процессе формирует инженерный подход к решению задач, дает возможность развития творческого мышления у детей, привлекает школьников к исследованиям в межпредметных областях. **Отличительной особенностью** данной программы является:

- формирование инженерного подхода к решению практических задач по изготовления роботизированных систем с использованием платы Arduino UNO;
- развитие компетентности в микроэлектронике, схемотехнике, электротехнике.
- $\Box$  изучение основ программирование на языке  $C^{++}$ .

**Адресат программы:** программа «Робототехника» рассчитана на **2 года обучения** и удовлетворяет техническим потребностям детей и подростков в возрасте от 12 до 18 лет в области робототехники. Обоснованность продолжительности программы, является то, что в связи с возрастом учащихся (с 12 лет) на первом году обучения даем им базовые знания по электротехнике и программированию. На второй год обучение учащиеся погружаются в более сложное конструирование «умных» устройств и занимаются проектной деятельностью.

**Учащиеся первого года обучения** – это дети 12 – 14 лет, проявляющие интерес к техническому творчеству и робототехнике. По окончании первого года обучения, учащиеся будут знать понятие электрическая цепь, основные законы электричества, принцип работы и назначение электрических элементов и датчиков, основы программирования на языке С++. Учащиеся будут уметь читать и собирать принципиальные схемы, использовать электрические элементы и датчики, программировать микроконтроллер Arduino на языке С++.

**Занятия 2-го года обучения** направлены на приобретение практических навыков у детей 15-18 лет. Продолжается изучение возможностей платформы Arduino с платами расширения (шилдами). После окончания второго года обучения учащиеся будут уметь подключать и использовать в проектной деятельности различные платы, значительно расширяющие возможности Arduino для создания автоматизированных устройств.

**Формы организации образовательного процесса:** групповые. Виды занятий определяются содержанием программы. Основной формой обучения является самостоятельная практическая работа, которая выполняется малыми группами. В основном используются лекции, практические занятия, мастер-классы и эксперименты. В качестве итоговых занятий проводятся защита проектов, опрос, тестирование.

В программе используются различные виды педагогических технологий: группового обучения, проблемного обучения и технология проектной деятельности.

**Режим занятий** определяется годом обучения.

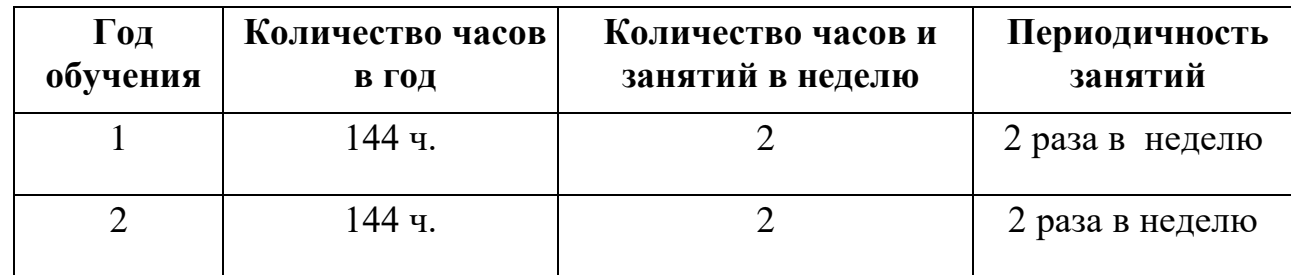

**Объем программы:** 288 часов (144 ч в год).

## **1.2. Цель и задачи программы**

**Цель:** Научить конструировать и программировать управляемые электронные устройства на базе вычислительной платформы Arduino.

## **Задачи:**

Обучающие:

- Дать первоначальные знания по основным законам электричества и ознакомить учащихся с основами электротехники;
- Научить основам программирования микроконтроллера Arduino на языке  $C_{++}$ ;
- Обучить самостоятельному проектированию и программированию устройства, которое решает практическую задачу;

Развивающие:

Развить интерес к научно-техническому творчеству;

Воспитывающие:

Воспитать ценностно-личностные качества: трудолюбия, ответственности, аккуратности, культуры поведения.

# **1.3.Содержание программы**

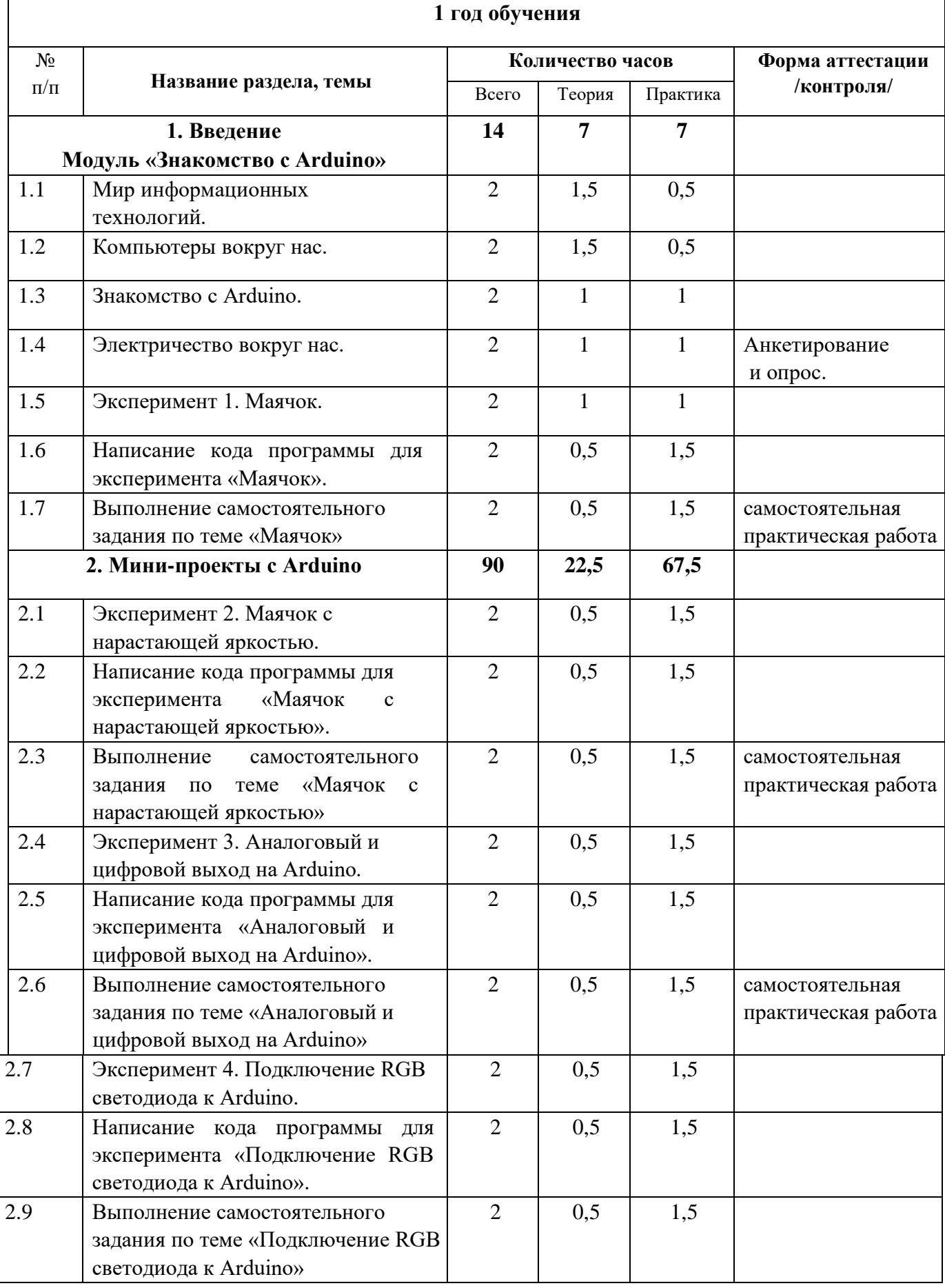

# **1.3.1 Учебно - тематический план**

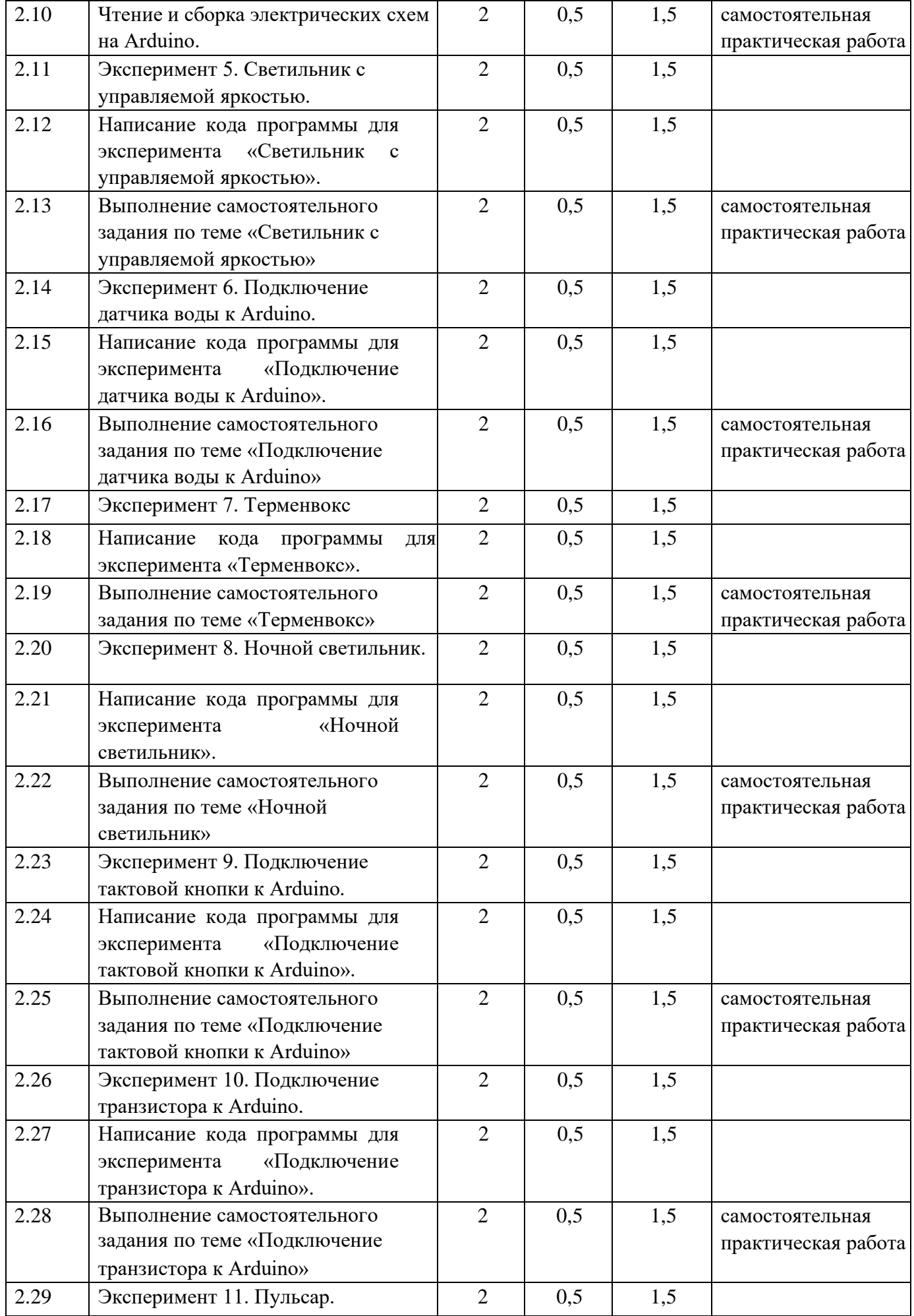

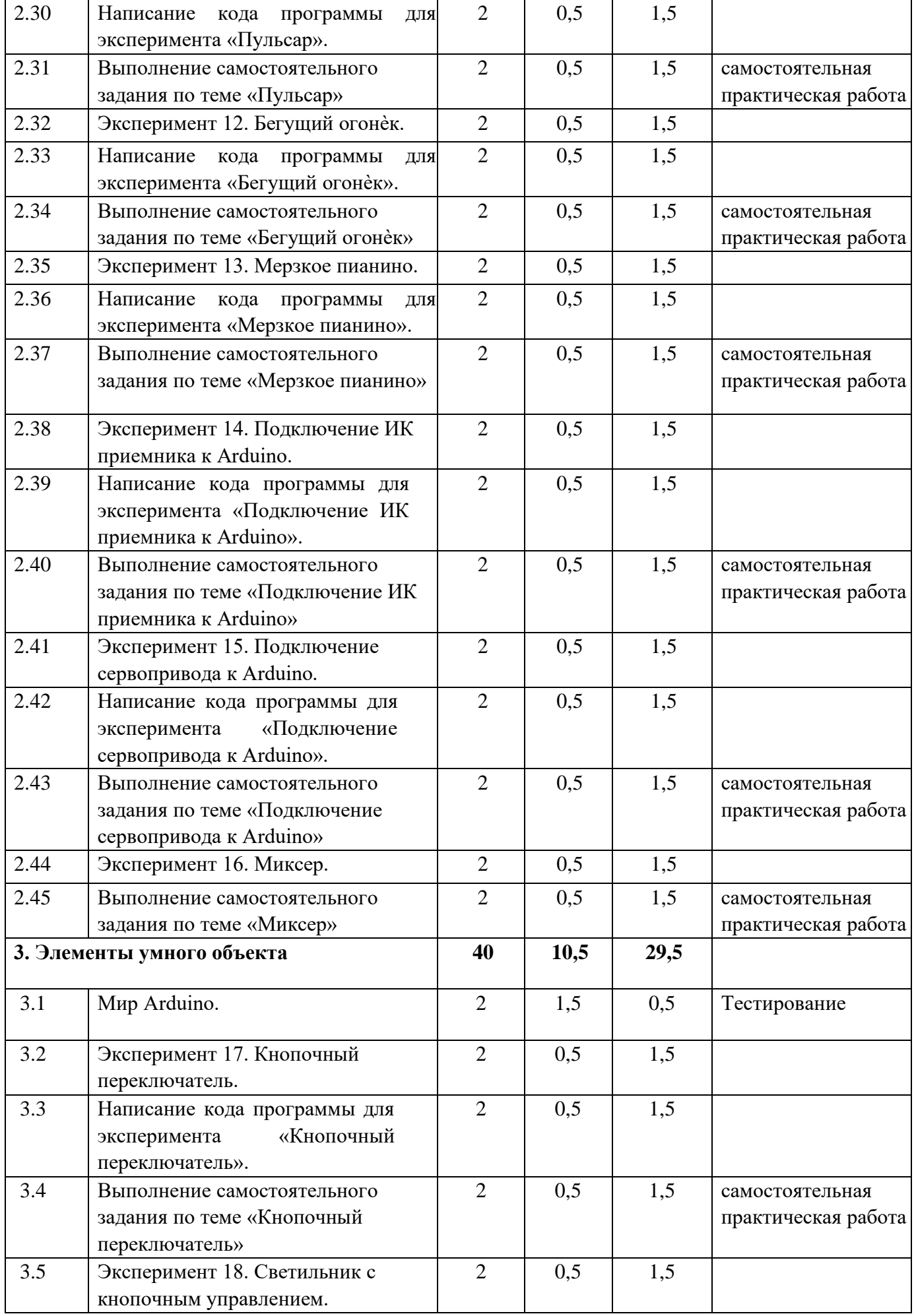

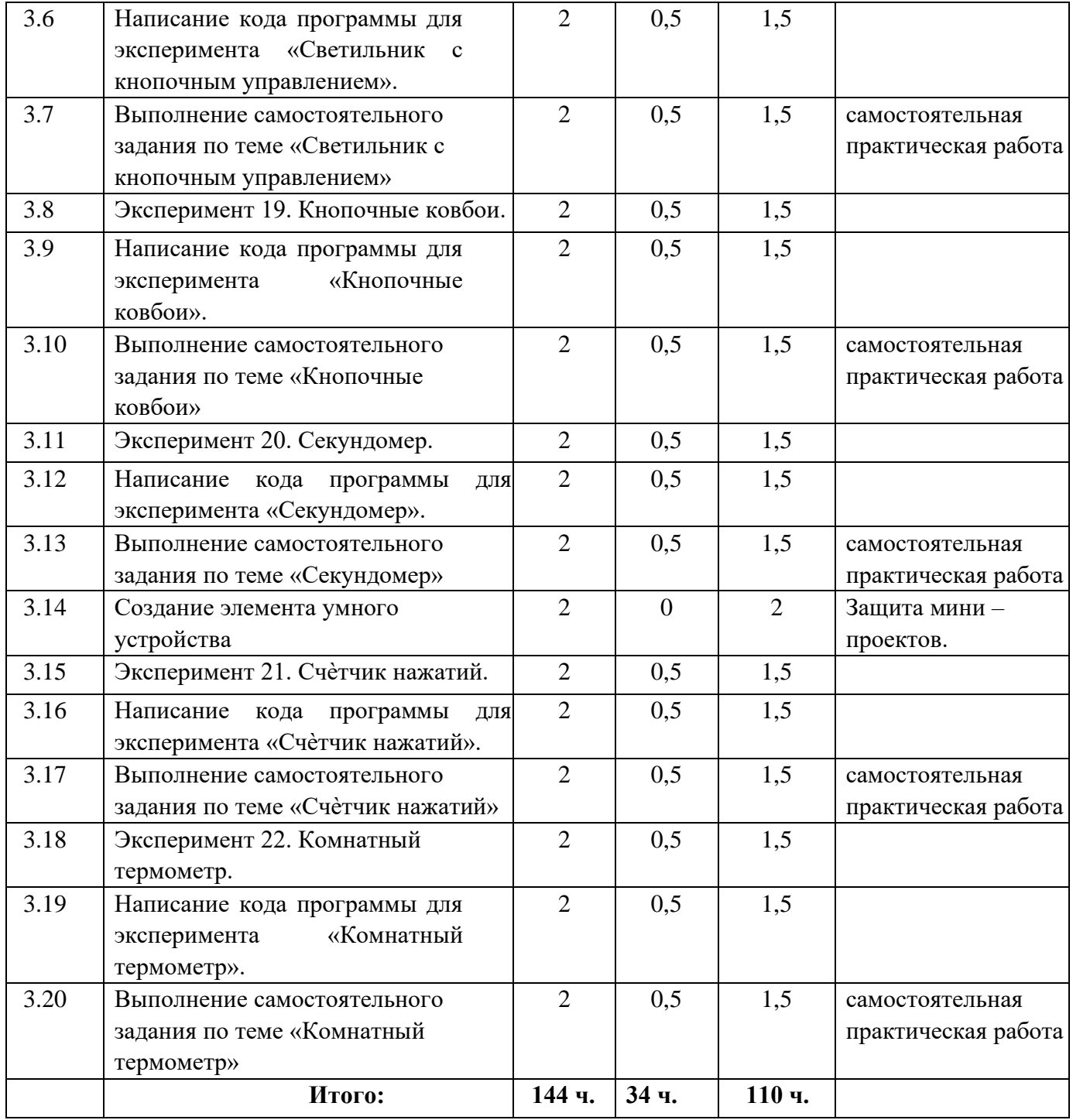

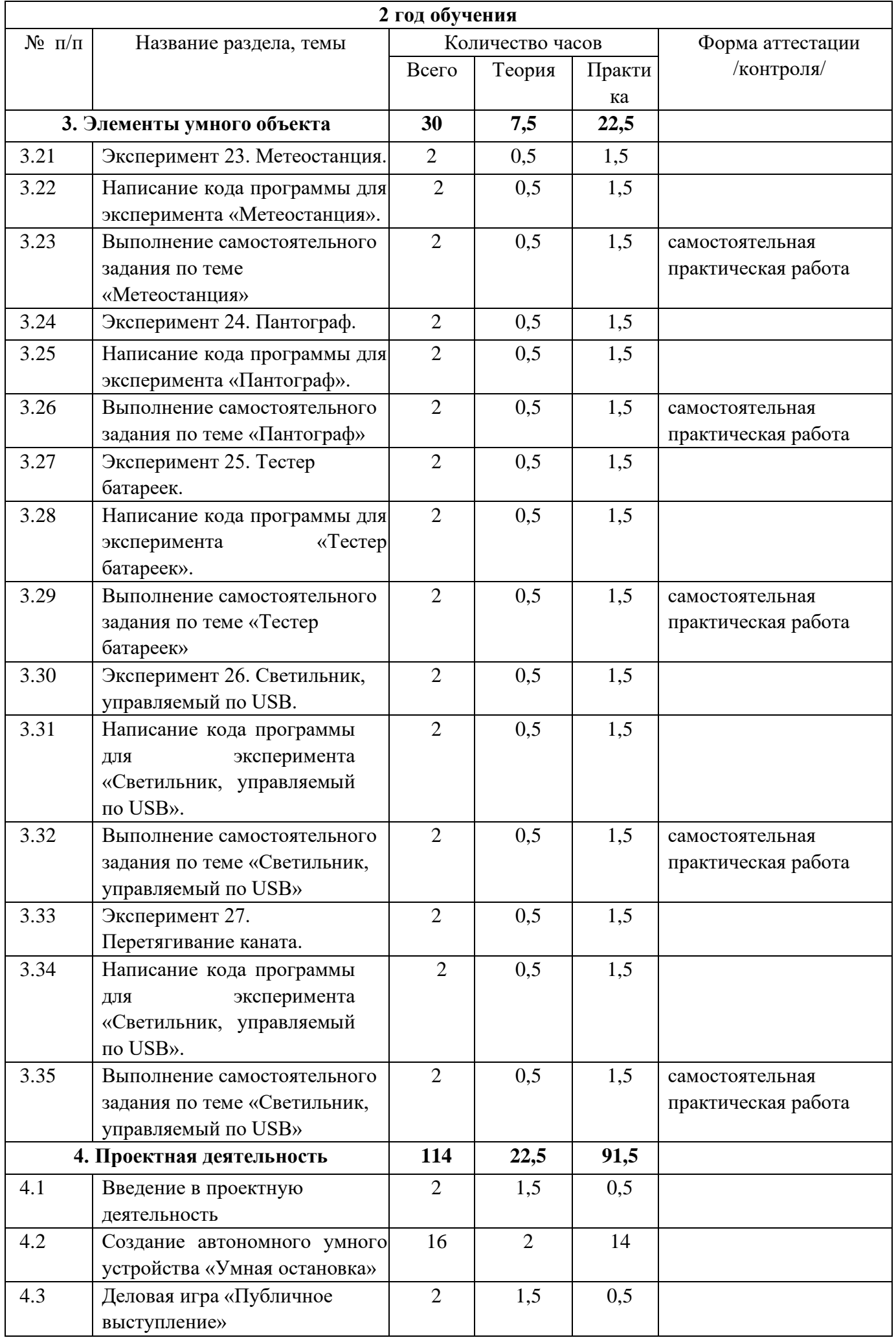

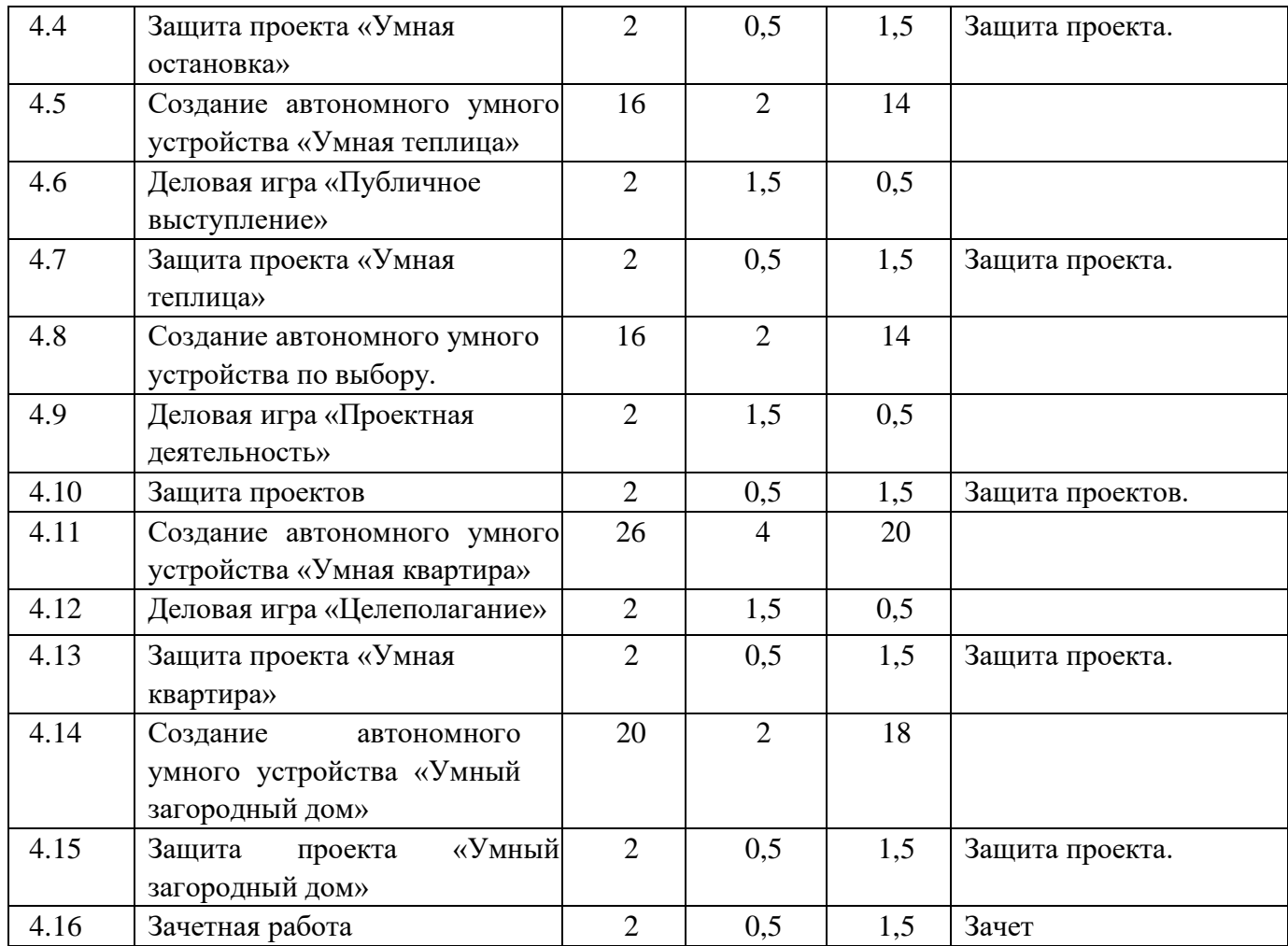

# **1.3.1.. Содержание программы**

# **Содержание 1 года обучения**

# **Раздел 1. Введение Модуль «Знакомство с Arduino» (14 часов).**

**Теория (7 ч)** Правила поведения обучающихся в МБУ ДО «ЦД(Ю)ТТ. Вводный инструктаж. Инструкция по ТБ, ПБ. Игра «Знакомство». Презентация ПДД. Устройство компьютера. Операционная система Windows и набор стандартных программ. Что такое электричество? Первое подключение платы Arduino к компьютеру, принцип работы и условные обозначения радиоэлементов.

**Практика (7 ч)**. Первая установка драйверов для платы Arduino. Первый шаги по использованию программного обеспечения Arduino IDE. Чтение и сборка электрической схемы: «Маячок».

### **Раздел 2. Мини-проекты с Arduino (90 часов).**

**Теория (22,5 ч).** Что такое алгоритм в робототехнике. Виды алгоритмов: линейные, разветвляющиеся и циклические. Плата Arduino, как пользоваться платформой: устройство и программирование микропроцессора на языке C++. Устройство пьезоизлучателей, назначение процедуры void setup и void loop, а также свойство функции tone **()** в языке C++. Цифровые и аналоговые выходы Arduino, чем отличается цифровой сигнал от аналогового сигнала. Операторы int и if в языке C++. Аналоговые выходы с «широтно импульсной модуляцией» на плате Arduino. Устройство и распиновка полноцветного (RGB) светодиода. Аналоговые порты на плате Arduino A0A5. Принцип работы аналоговых портов. Как подключить датчик к аналоговому порту на Arduino. Команды Serial.begin и Serial.print в языке программирования C++. Принцип работы полупроводниковых приборов и фоторезисторной автоматики. Тип данных unsigned int в языке  $C^{++}$ . Устройство и назначение транзисторов. Применение транзисторов в робототехнике.

**Практика (67,5 ч).** Написание линейных, разветвляющихся и циклических алгоритмов. Сборка схемы с мигающим светодиодом на Arduino, пьезоизлучателем, программирование микропроцессора «Светофор». Сборка электрической схемы из двух светодиодов, плавное регулирование яркости свечения светодиодов, подключение RGB светодиод и использование директивы #define в языке программирования  $C++$ . Сборка электрической схемы светильника с управляемой яркостью от потенциометра на макетной плате. Написание скетча для вывода показаний датчика протечки воды на серийный монитор порта Arduino. Сборка электрической схемы светильника с автоматическим включением, а также с автоматическим изменением яркости светодиода. Сборка электрической схемы с использованием транзисторов. Чтение и сборка различных электрических схем на Ардуино с последующим программированием микропроцессора.

## **Раздел 3. Элементы умного объекта (40 часов).**

**Теория (10,5 ч).** Принцип работы, устройство сервопривода. Подключение LCD дисплея к Ардуино. Функция while, int в языке программирования C++. Аналоговые порты на плате Arduino A0-A5.

**Практика (29,5 ч).** Проведение различных экспериментов: «Кнопочный переключатель», «Светильник с кнопочным управлением», «Кнопочные ковбои», «Секундомер»,

«Создание элемента умного устройства», «Счѐтчик нажатий», «Комнатный термометр»

### **Содержание 2 года обучения**

### **Раздел 3. Элементы умного объекта (30 часов).**

**Теория (7,5 ч).** Принцип работы, устройство сервопривода. Подключение LCD дисплея к Ардуино. Функция while, int в языке программирования C++. Аналоговые порты на плате Arduino A0-A5. Принцип работы аналоговых портов. Подключение монитора порта и отправка показаний на компьютер с Ардуино. Устройство датчика DHT11.

**Практика (22,5 ч).** «Метеостанция», «Пантограф», «Тестер батареек», «Светильник, управляемый по USB», «Перетягивание каната». Сборка электрической схемы с датчиком звука и с датчиком DHT11. Чтение и сборка различных электрических схем на Ардуино с последующим программированием микропроцессора.

# **Раздел 4. Проектная деятельность (114 часов).**

**Теория (22,5 ч).** Введение в проектную деятельность. Деловая игра «Публичное выступление», «Проектная деятельность», «Целеполагание».

**Практика (91,5 ч).** Создание автономного умного устройства «Умная остановка», «Умная теплица», «Умная квартира», «Умный загородный дом» и их защита в виде проекта.

Чтение и сборка различных электрических схем на Ардуино с последующим программированием микропроцессора.

# **1.4.Планируемые результаты**

По окончании обучения учащиеся должны демонстрировать сформированные умения и навыки работы с Arduino и применять их в практической деятельности.

Ожидается, что в результате освоения навыков работы с платой Arduino и радиокомпонентами учащиеся будут **знать:** 

- 1. понятие электрическая цепь, основные законы электричества;
- 2. принцип работы и назначение электрических элементов и датчиков;
- 3. основы программирования микроконтроллеров на языке С++.

## **Уметь:**

- 1. читать принципиальные схемы и собирать их;
- 2. использовать электрические элементы, модули и датчики;
- 3. программировать микроконтроллер Arduino на языке С++.

## **Личностные:**

- 1. учащийся знает и соблюдает технику безопасности при работе с электронными устройствами;
- 2. умеет выступать перед аудиторией;
- 3. развиты навыки сотрудничества со взрослыми и сверстниками.

# **Метапредметные:**

- 1. оперирует понятиями такими как: «алгоритм», «исполнитель» «робот», «объект», «система», «модель»;
- 2. умеет самостоятельно планировать пути достижения целей, корректировать свои действия в соответствии с изменяющейся ситуацией и оценивать правильность выполнения поставленной задачи.

# **1.5.Условия реализации программы**

Процесс реализации программы обеспечивается участием основного кадрового состава с определенными должностными обязанностями и профессиональной

подготовкой. В результате проведенного анализа кадрового обеспечения и с целью достижения высокого уровня реализации практической части программы, своевременного обеспечения новинками методической литературы, возникла необходимость в привлечении специалиста,

компетентного в данном направлении деятельности – педагога дополнительного образования с опытом работы в сборке электронных устройств на базе платформы Arduino и их программирования.

Для реализации программы используется следующая материальнотехническая база: 8 плат ArduinoUNO с многочисленными радиокомпонентами (резисторы,

светодиоды, пьезодинамик, реле, датчики, и другие исполняющие элементы), учебные кабинеты для проведения диагностических исследований, тренинговых занятий; кабинет информационных технологий (на 8 посадочных мест), для выполнения практических заданий и поиска информации в интернете; выставочные стенды; мультимедиа – проектор; справочная литература, рабочие тетради (карточки с заданием), брошюры и др.

Методическое обеспечение. Тесты, ЭОР, интерактивные презентации к занятиям.

**Кадровое обеспечение**. Реализовывать Программу может педагог, имеющий высшее педагогическое образование или высшее со средним педагогическим образованием, обладающий достаточными теоретическими знаниями и практическим опытом ведении образовательной деятельности естественнонаучной направленности.

# **1.6.Формы аттестации (контроля)**

- ✓ анкетирование и опрос;
- ✓ тестирование;
- ✓ самостоятельная практическая работа;
- ✓ Защита проекта.

промежуточная *-* проводится по итогам обучения за полугодие. К промежуточной аттестации допускаются все учащиеся, занимающиеся по дополнительной общеобразовательной программе, вне зависимости от того, насколько систематично они посещали занятия. Сроки проведения промежуточной аттестации – **декабрь.** 

итоговая *-* представляет собой оценку качества усвоения обучающимися содержания дополнительной общеобразовательной программы по итогам учебного года. К итоговой аттестации допускаются все обучающиеся, закончившие обучение по дополнительной общеобразовательной программе и успешно прошедшие промежуточную аттестацию. Сроки проведения итоговой аттестации за первый и второй год обучения **– август** текущего года обучения.

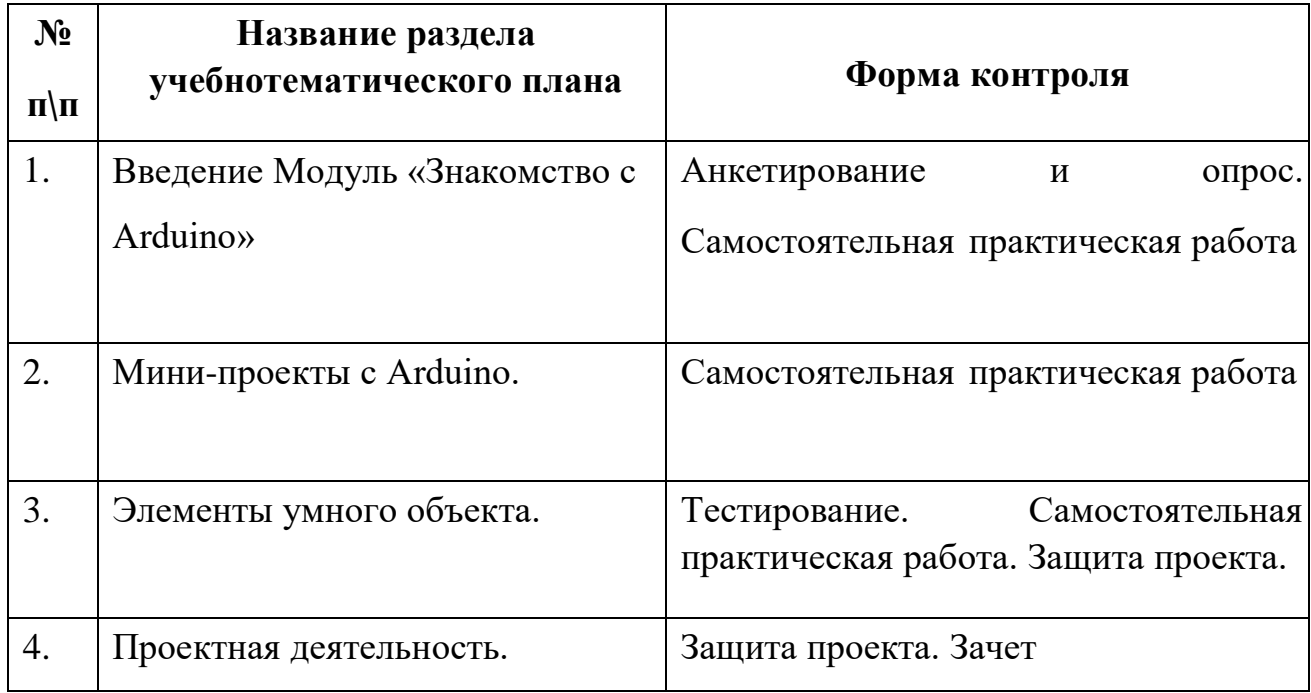

## **1.7. Оценочные материалы**

Оценочные материалы представляют собой пакет диагностических методик, позволяющих определить достижение учащимися планируемых результатов в соответствии с целью и задачами программы (см. приложение).

Зачетные работы построены таким образом, что перед выполнением самостоятельного задания учащиеся повторяют и выполняют вместе с педагогом подобные задания из зачетной работы. На втором занятии дети работают самостоятельно. Проверочные задания выдаются учащимся на распечатанных листочках, а так же в электронном виде.

Самостоятельные практические работы учащимся выполняются по определенному заданию/макету (эталону) педагога согласно пройденным темам/разделам.

### **1.8.Методические материалы**

Методическое обеспечение дополнительной общеобразовательной общеразвивающей программы «Электроника и Arduino» включает в себя обеспечение образовательного процесса согласно учебно-тематическому плану различными методическими материалами.

На занятиях используются инструкции по ТБ, задания из учебника, теоретический материал по ведению занятий, интернет-ресурсы по темам занятий, дидактические игры.

За основу разработки, дополнительной общеобразовательной общеразвивающей программы «Электроника и Arduino», используется Вики от Амперки.

Для подготовки материала к уроку (презентации, задания для самостоятельной работы, творческой работы, теоретический материал) используется Интернет-ресурс: «Амперка \_ Вики» http://wiki.amperka.ru/

# **Перечень методических пособий:**

- 1. Онлайн программа на сайте роботехника18.рф
- 2. Справочник по C++ на сайте http://wiki.amperka.ru
- 3. Справочник по Arduino на сайте http://wiki.amperka.ru

## **Перечень методических материалов:**

- 1. Канал об Ардуионо н[а](https://www.youtube.com/channel/UC4axiS76D784-ofoTdo5zOA) [youtube.com](https://www.youtube.com/channel/UC4axiS76D784-ofoTdo5zOA) [«](https://www.youtube.com/channel/UC4axiS76D784-ofoTdo5zOA)Заметки Ардуинщика»
- 2. Канал об Ардуионо на [youtube.com](https://www.youtube.com/channel/UC4axiS76D784-ofoTdo5zOA) [«](https://www.youtube.com/channel/UC4axiS76D784-ofoTdo5zOA)Учимся программировать Arduino на визуальном языке Scratch с командой робототехников Карандаш и Самоделкин».

# **СПИСОК ИСПОЛЬЗУЕМЫХ ИСТОЧНИКОВ И ЛИТЕРАТУРЫ**

## **Список для педагога:**

- 1. Справочник по C++ на сайте http://wiki.amperka.ru
- 2. Справочник по Arduino на сайте http://wiki.amperka.ru
- 3. Онлайн программа на сайте роботехника18.рф

# **Список для учащихся, родителей:**

- 1. Справочник по C++ на сайте http://wiki.amperka.ru
- 2. Справочник по Arduino на сайте http://wiki.amperka.ru
- 3. Онлайн программа на сайте роботехника18.рф